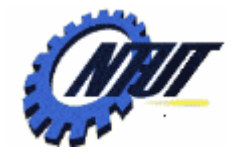

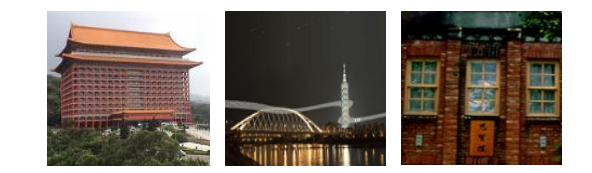

# **Class 8 Class 8 MUX / DMUX MUX / DMUX and and Full Adder Full Adder**

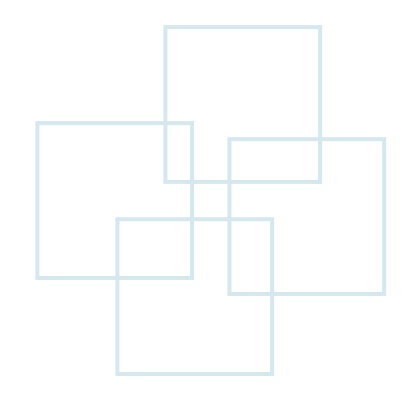

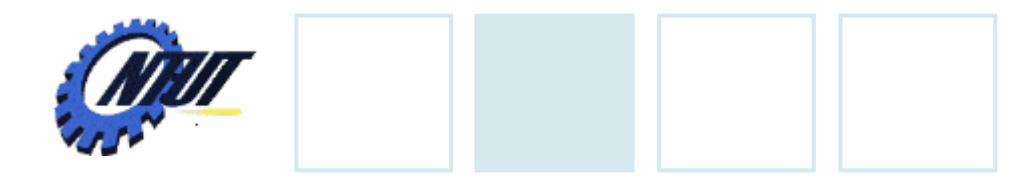

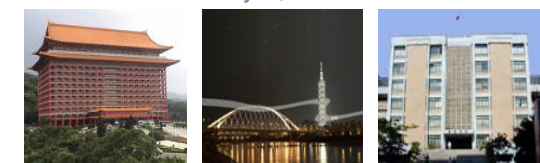

# **Multiplexer (MUX)**

 $S_1S_0$ 

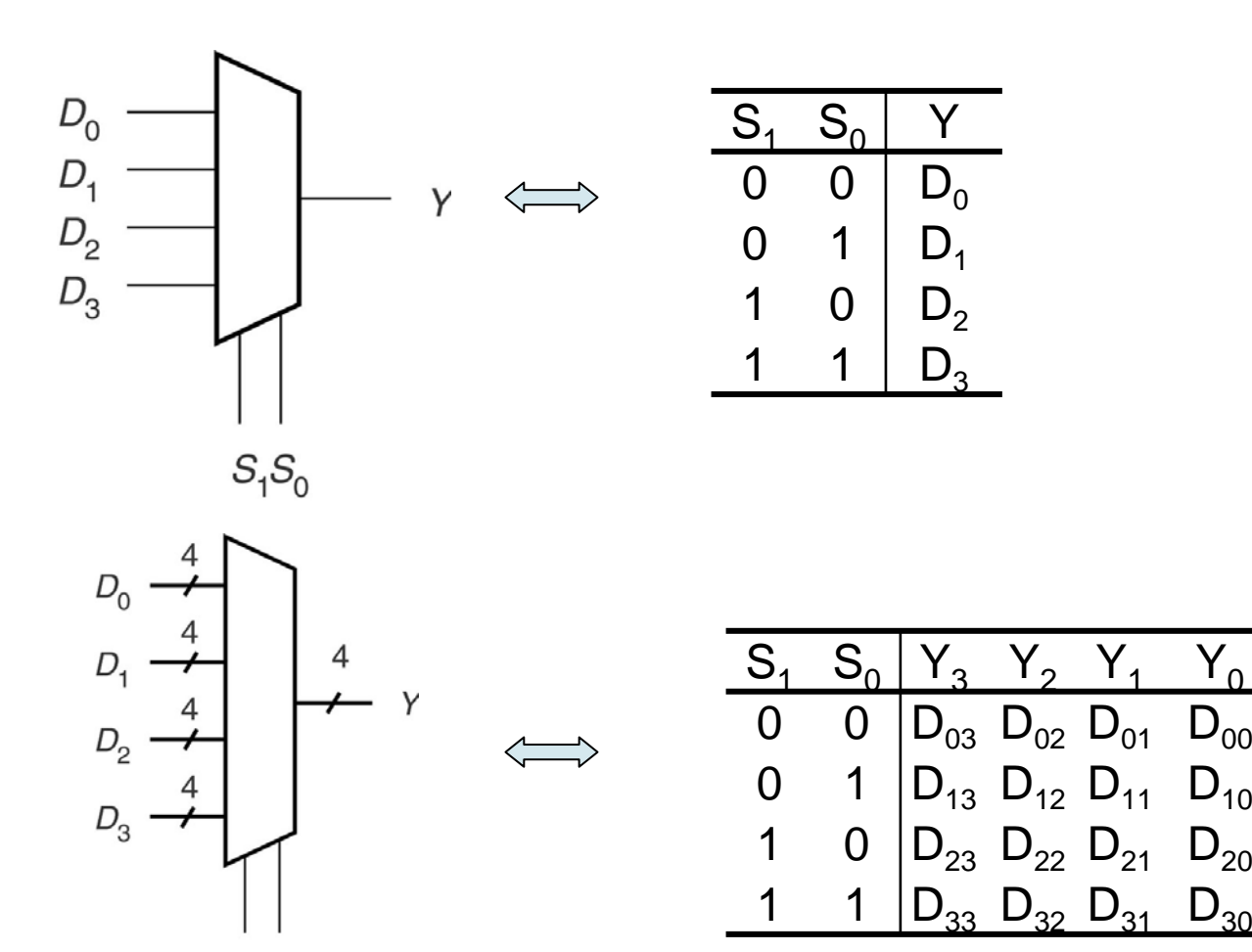

Copyright © All Rights Reserved by Yuan-Hao Chang

 $\frac{1}{1}$   $\frac{1}{1}$ 

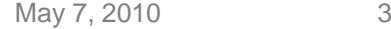

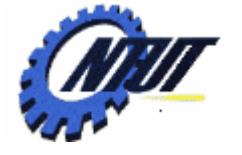

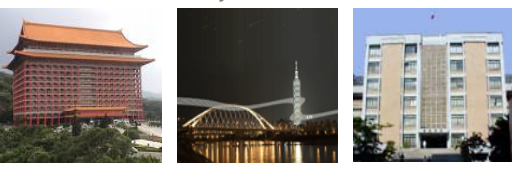

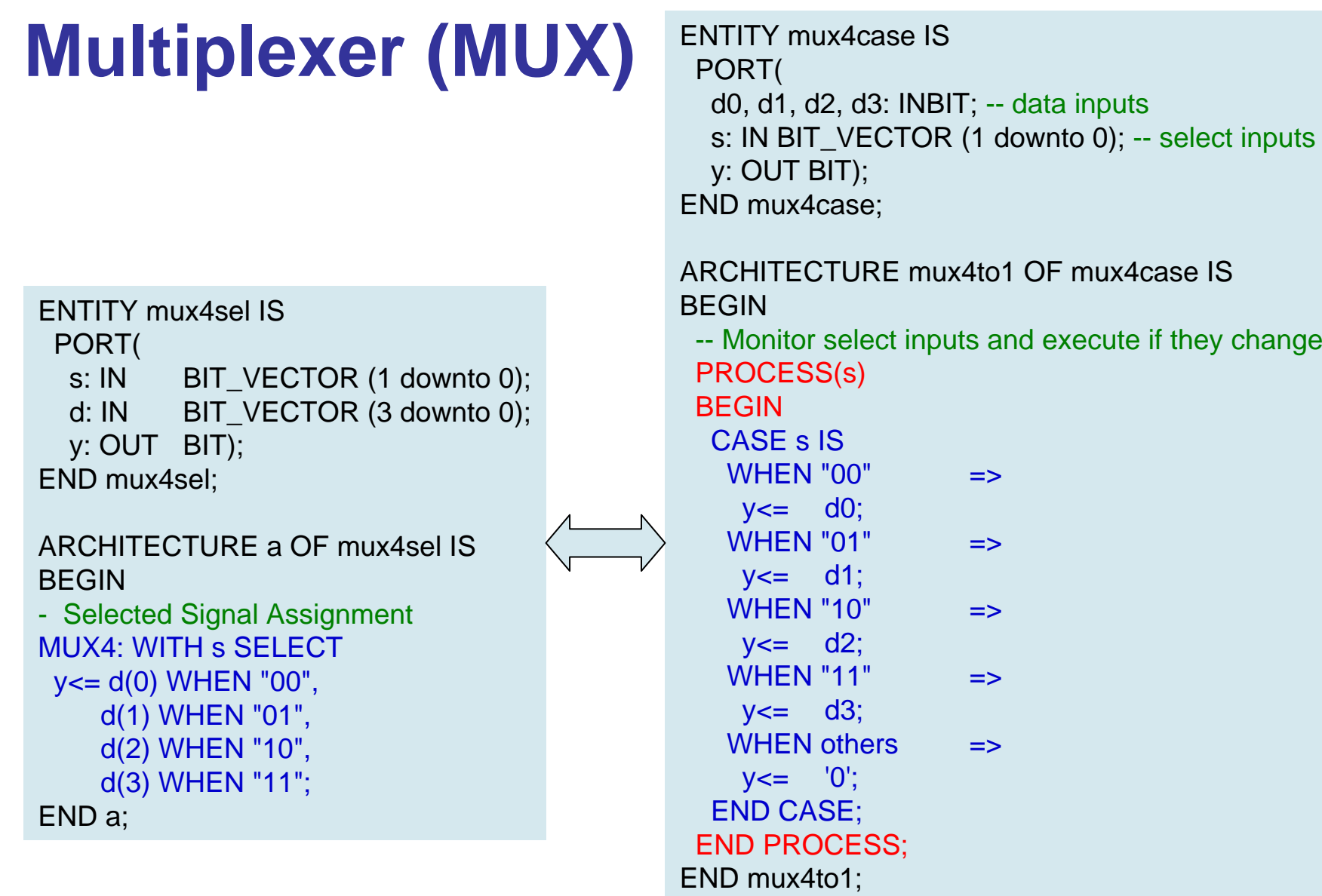

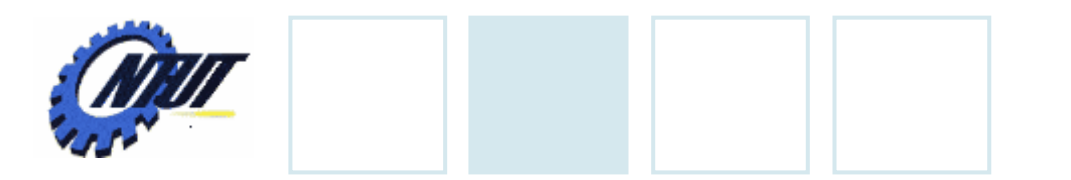

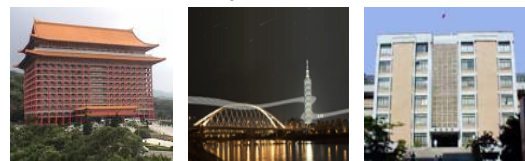

## **Demultiplexer (DMUX)**

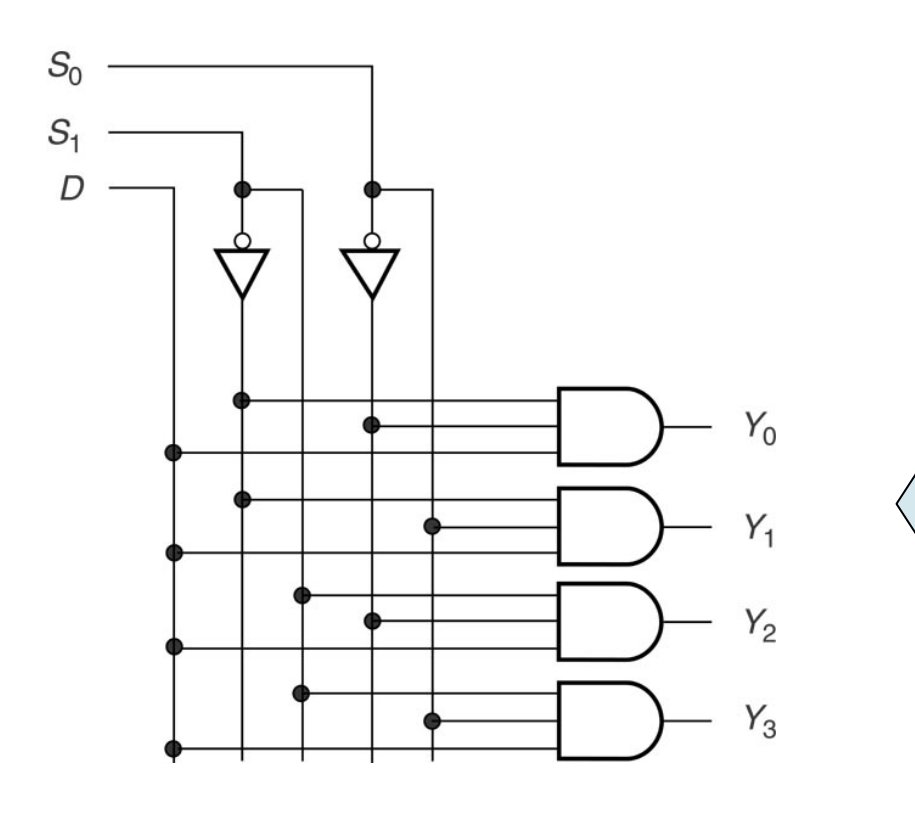

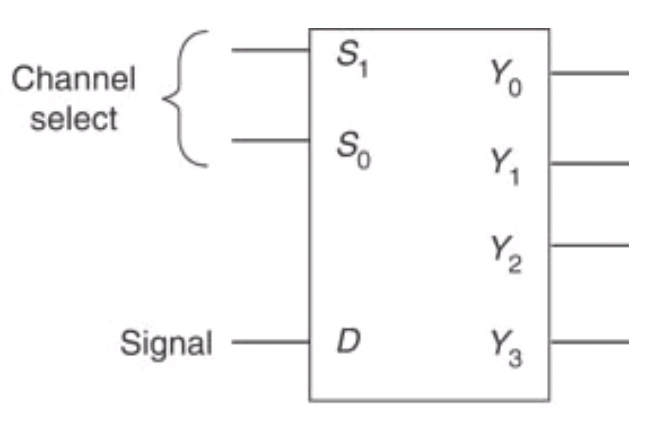

b. Demultiplexer

 $\overline{\phantom{a}}$ 

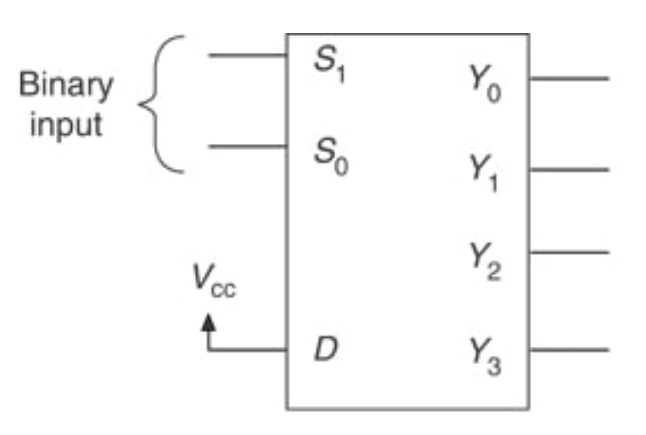

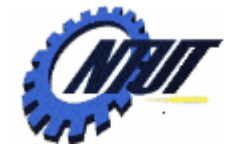

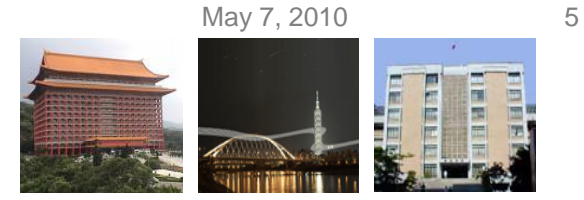

# **Demultiplexer (DMUX) (Cont.)**

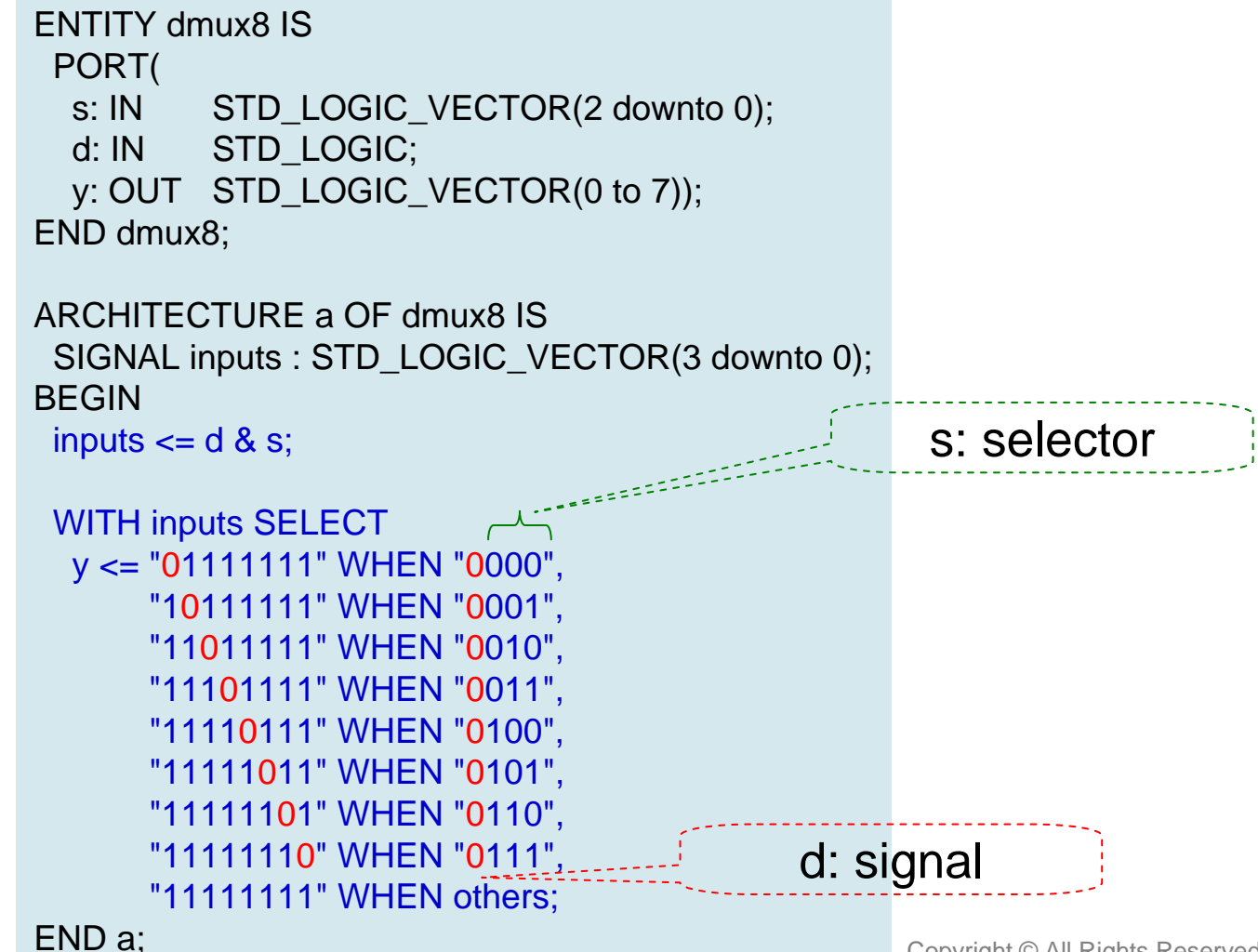

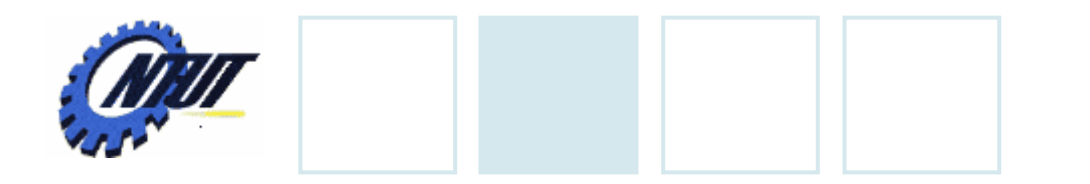

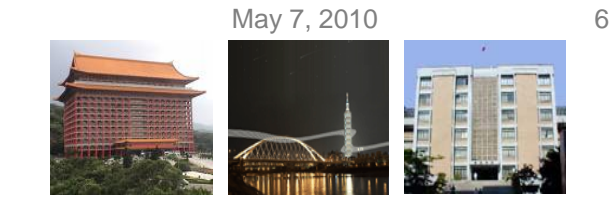

### **Half Adder**

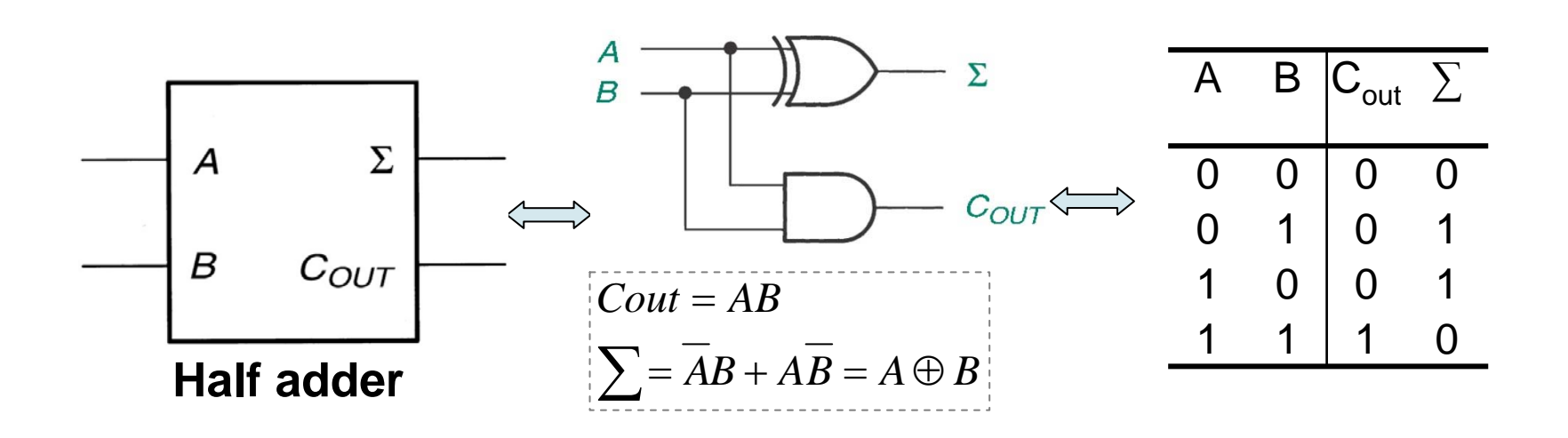

May 7, 2010 7  $AB$ <sup>C<sub>IN</sub></sup>  $AB$ <sup>C<sub>IN</sub> 0</sup>  $\overline{0}$  $\mathbf{1}$  $\mathbf{1}$ **Full Adder** 00  $\mathbf{O}$ 00  $\Omega$  $\Omega$  $\mathbf{1}$ Σ  $\boldsymbol{A}$ 01  $\mathbf{1}$  $01$  $\overline{1}$  $\Omega$  $\Omega$ Can't simplify  $\Sigma$ A B  $\mathsf{C}_{\mathsf{IN}}|\mathsf{C}_{\mathsf{out}}|$   $\Sigma$ by K-map  $\boldsymbol{B}$  $11$  $\mathbf{1}$  $11$  $\mathbf 0$  $\mathbf{1}$ 00 000 $10$  $\left( \begin{array}{c} 1 \end{array} \right)$  $C_{OUT}$ 10  $\mathbf 0$  $\mathbf 0$  $C_{I\!N}$ 0 1 $\Omega$ 01 $C_{OUT}$  $\Sigma$ 1 0001 $A \oplus B$ Α 1110 $\Omega$  $\Sigma = (A \oplus B) \oplus C_{IN}$ B 1 $0$   $0$   $0$  1  $AB$  $(A \oplus B) C_{IN}$ 1011011010 $C_{IN}$ 11 1 $-c_{OUT}$ 11 $=(A \oplus B) C_{IN} + AB$  $Cout = ABC + ABC + ABC + ABC$  $=(AB+AB)C+AB(C+C)$ Half adder Half adder  $A \oplus B$  $=(A \oplus B)C + AB$  $(A \oplus B) \oplus C_{IN}$ Σ Σ  $\overline{A}$  $\overline{A}$ Α  $\Sigma = ABC + ABC + ABC + ABC$  $B \boldsymbol{B}$  $\boldsymbol{B}$  $(A \oplus B) C_{IN}$  $AB$  $C_{OUT}$  $C_{OUT}$  $=(AB+AB)C+(AB+AB)C$  $C_{IN}$  $-c$ *OUT*  $=(A \oplus B)C + (A \oplus B)C$  $=(A \oplus B) C_{IN} + AB$  $=(A \oplus B) \oplus C$ 

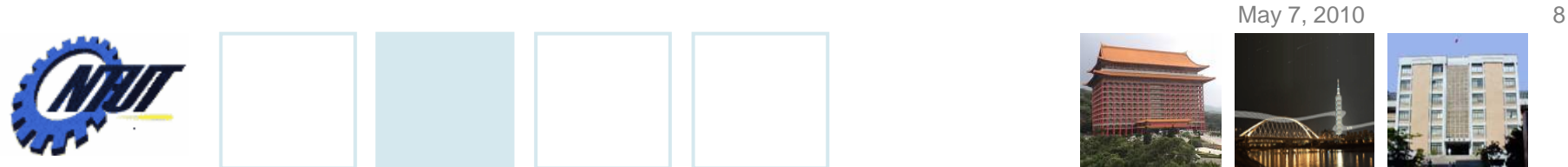

#### **Parallel Binary Adder (Ripple Carry Binary Adder)**

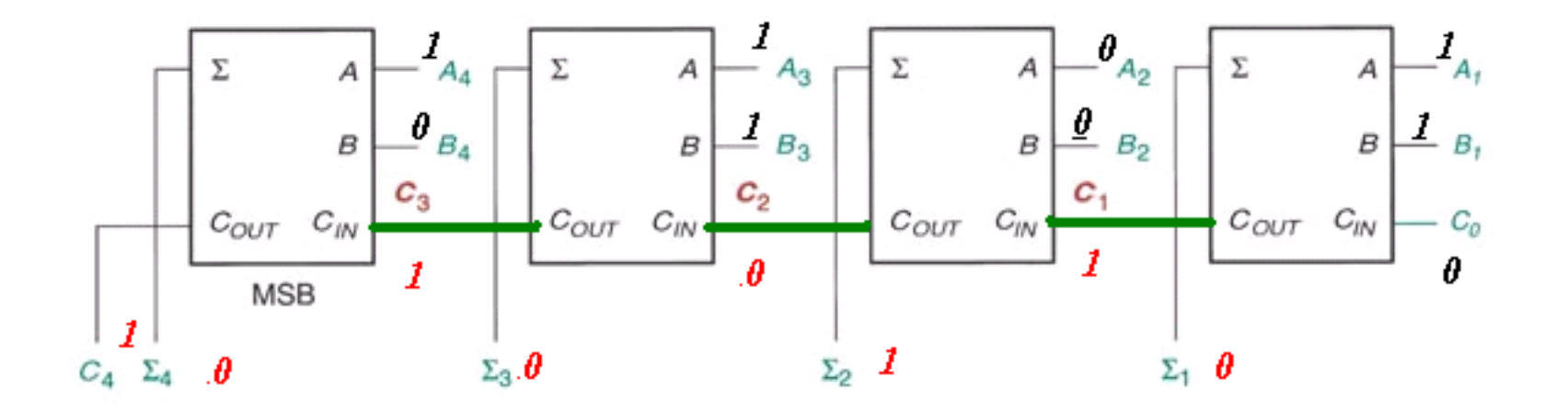

 $A+B=10010$  $B_4B_3B_2B_1 = 0101$  $A_4A_3A_2A_1 = 1101$ 

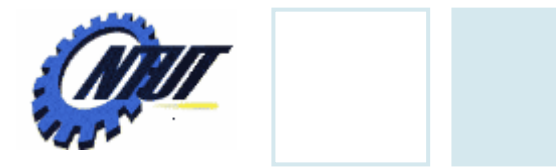

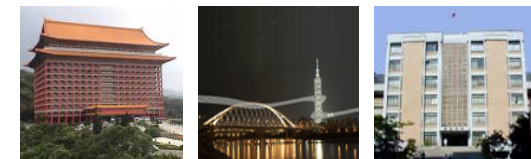

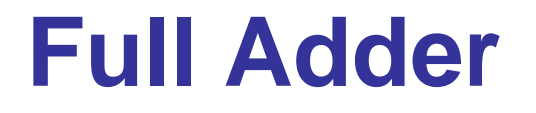

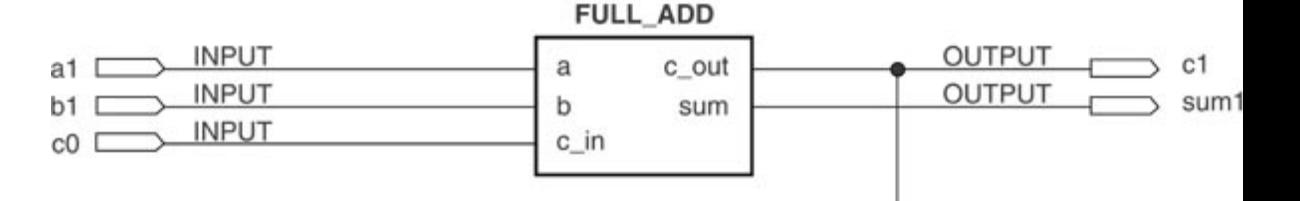

LIBRARY ieee; USE ieee.std\_logic\_1164.ALL;

```
ENTITY full_add IS
 PORT(
 a, b, c in \cdot : IN STD LOGIC;
 c_out, sum : OUT STD_LOGIC);
END full_add;
```
ARCHITECTURE adder OF full\_add IS BEGINc\_out  $\leq$  ((a xor b) and c\_in) or (a and b); sum  $\leq$  (a xor b) xor c\_in; END adder;

 $=(A \oplus B) \oplus C$  $=(A \oplus B)C + (A \oplus B)C$  $=(AB+AB)C+(AB+AB)C$  $\Sigma = ABC + ABC + ABC + ABC$  $=(A \oplus B)C + AB$  $=(AB+AB)C+AB(C+C)$  $Cout = ABC + ABC + ABC + ABC + ABC$ 

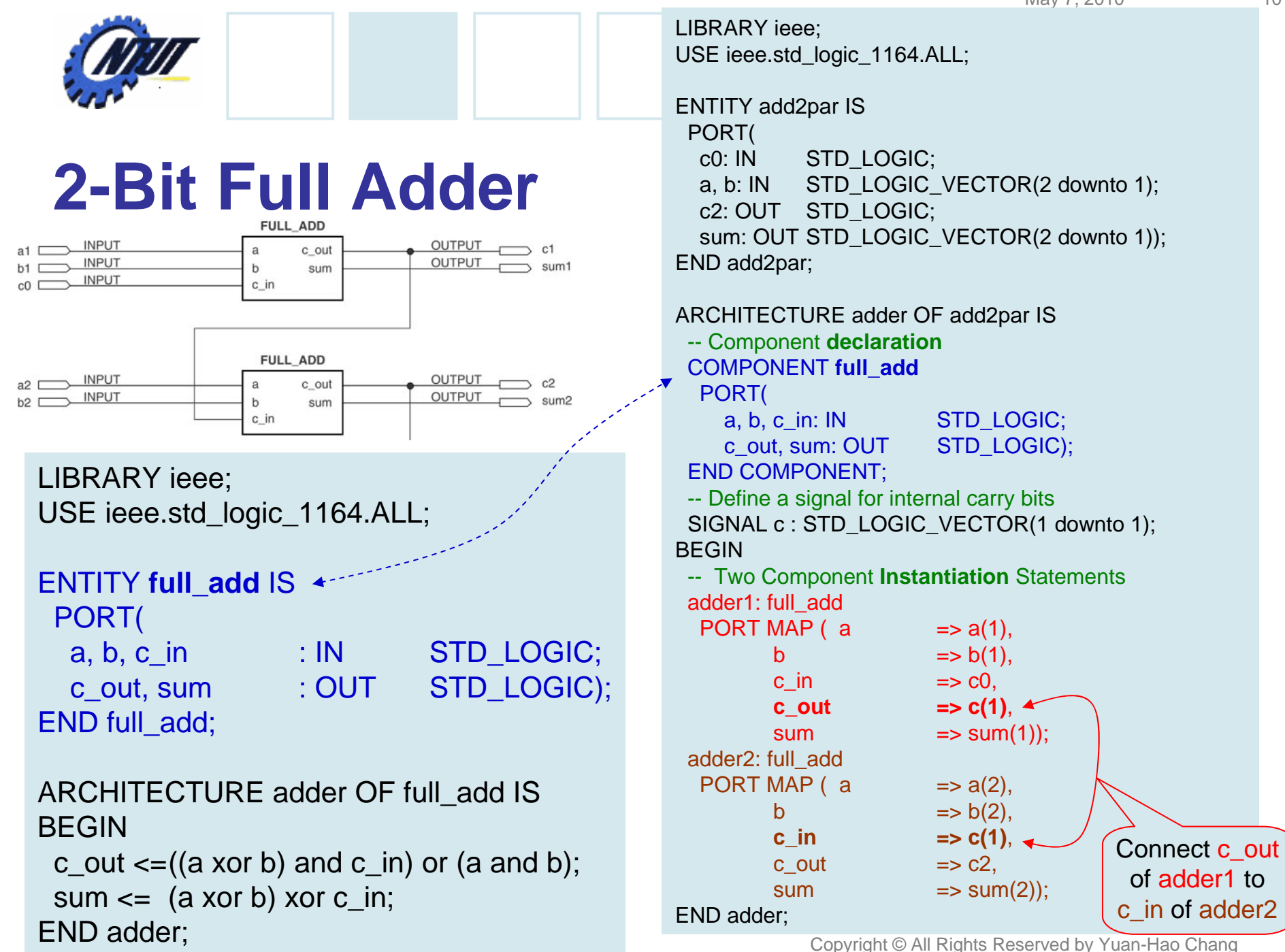

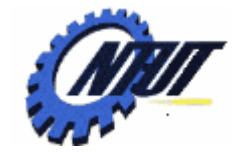

#### **2-Bit Full Adder (Cont.)**

PORT( BEGINLIBRARY ieee; USE ieee.std\_logic\_1164.ALL; ENTITY add4gen IS PORT( c0: IN STD\_LOGIC; a, b: IN STD\_LOGIC\_VECTOR(2 downto 1); c2: OUT STD\_LOGIC; sum: OUT STD\_LOGIC\_VECTOR(2 downto 1)); END add4gen; ARCHITECTURE adder OF add4gen IS -- Component declaration COMPONENT **full\_add** PORT( a, b, c\_in: IN STD\_LOGIC; c\_out, sum: OUT STD\_LOGIC); END COMPONENT; -- Define a signal for internal carry bits SIGNAL c : STD\_LOGIC\_VECTOR (2 downto 0); BEGINc(0) <= c0;¦adder1: full\_add PORT MAP (a(1), b(1), c0, c(1), sum(1));

adders:FOR i IN 1 to 2 GENERATE

adder: full\_add PORT MAP (a(i), b(i), c(i-1), c(i), sum(i));

END GENERATE;

 $c2 \leq c(2)$  $\frac{1}{2}$ adder2: full\_add PORT MAP (a(2), b(2), c(1), c2, sum(2));

END adder;

LIBRARY ieee; USE ieee.std\_logic\_1164.ALL;

```
ENTITY add2par IS
 PORT(
  c0: IN STD_LOGIC;
 a, b: IN STD_LOGIC_VECTOR(2 downto 1);
  c2: OUT STD_LOGIC;
  sum: OUT STD_LOGIC_VECTOR(2 downto 1));
END add2par;
ARCHITECTURE adder OF add2par IS
 -- Component declaration
COMPONENT full_add
    a, b, c in: IN STD LOGIC;
    c_out, sum: OUT STD_LOGIC);
 END COMPONENT;
 -- Define a signal for internal carry bits
 SIGNAL c : STD_LOGIC_VECTOR(1 downto 1);
 -- Two Component Instantiation Statements
adder1: full_add
  PORT MAP ( a \qquad => a(1),
        b \Rightarrow b(1),c in \Rightarrow c0,
        c out \Rightarrow c(1),
        sum= sum(1));
adder2: full_add
  PORT MAP (a \Rightarrow a(2),b \Rightarrow b(2),
        c_in \implies c(1),
        c out \Rightarrow c2,
        sum\Rightarrow sum(2));
```
Copyright © All Rights Reserved by Yuan-Hao Chang

END adder;

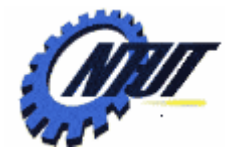

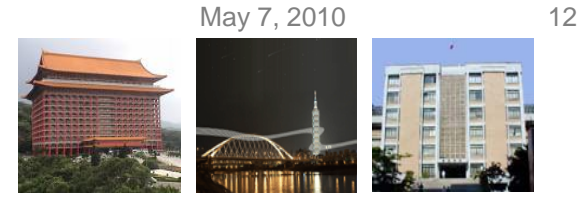

# **Full Adder with Unspecified Width**

Copyright © All Rights Reserved by Yuan-Hao Chang LIBRARY ieee; USE ieee.std\_logic\_1164.ALL; ENTITY addxgen IS **GENERIC (width : INTEGER := 8);** PORT( c0: IN STD\_LOGIC; a, b: IN STD\_LOGIC\_VECTOR(width downto 1); c\_max: OUTSTD\_LOGIC; sum: OUT STD\_LOGIC\_VECTOR(width downto 1)); END addxgen; ARCHITECTURE adder OF addxgen IS -- Component declaration COMPONENT full\_add PORT( a, b, c\_in : IN STD\_LOGIC; c\_out, sum: OUT STD\_LOGIC); END COMPONENT; -- Define a signal for internal carry bits SIGNAL c : STD\_LOGIC\_VECTOR (**width** downto 0); BEGIN $c(0) \leq c0$ ; adders:FOR i IN 1 to **width** GENERATEadder: full\_add PORT MAP (a(i), b(i), c(i-1), c(i), sum(i)); END GENERATE; c max  $\leq$  c(width); END adder; LIBRARY ieee; USE ieee.std\_logic\_1164.ALL; ENTITY add16gen IS PORT( c0: IN STD\_LOGIC; a, b:IN STD LOGIC VECTOR(16 downto 1); c16: OUT STD\_LOGIC; sum: OUT STD\_LOGIC\_VECTOR(16 downto 1)); END add16gen; ARCHITECTURE adder of add16gen IS COMPONENT **addxgen GENERIC (width : INTEGER);** PORT( c0: IN STD\_LOGIC; a, b: IN STD\_LOGIC\_VECTOR(**width** downto 1); c\_max: OUT STD\_LOGIC; sum: OUT STD\_LOGIC\_VECTOR(**width** downto 1)); END COMPONENT; BEGINadd16 : **addxgen** GENERIC MAP(width  $\approx$  16) PORT MAP(c0, a, b, c16, sum); END adder; Default value required, but can b<del>e rede</del>fined. "width" is specified in GENERIC MAPIncluded components should be in the same Quartus project as well.

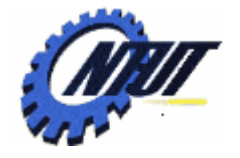

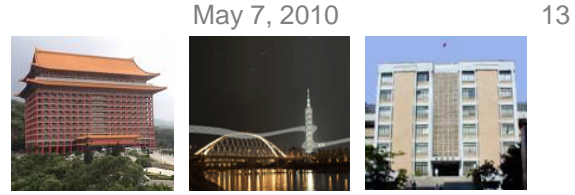

#### **The Procedure to Import VHDL Code to Block Diagram/Schematic File**

- The procedure to import a VHDL full-adder to a .bdf file to construct a four-bit full adder:
	- 1. Create a quartus project with entity name "adder"
	- 2. Create a new full\_add.vhd file and save it as a full\_add.bsf file. (File→Create/Update→Create Symbol File…)
	- 3. Create a new adder.bdf file (the file name is its entity name)
	- 4. Incude full\_add.bsf file as a component into adder.bdf
	- 5. pin assignment to complete the design

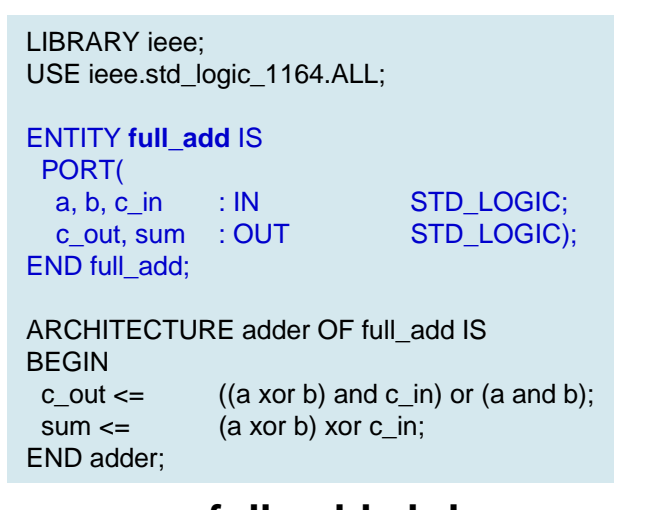

**full\_add.vhd**

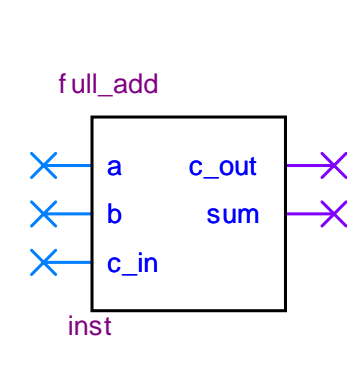

**full\_add.bsf**

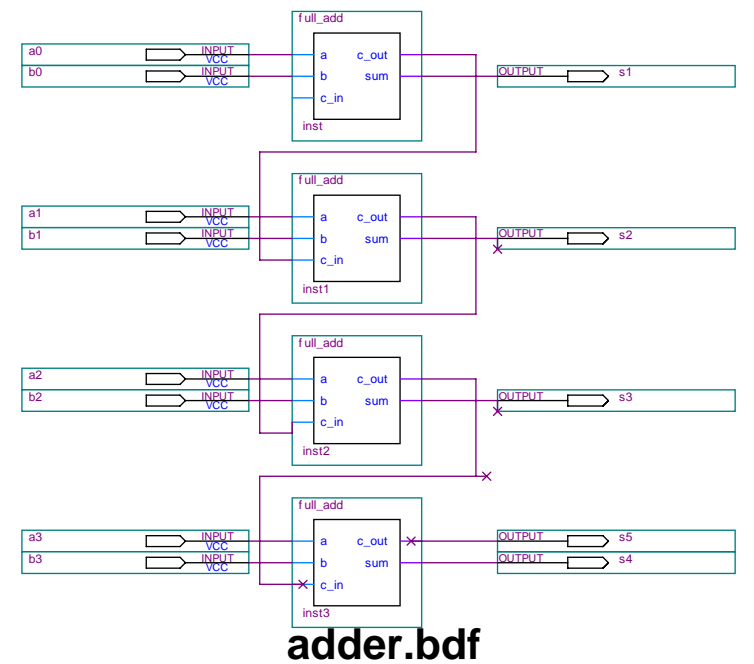

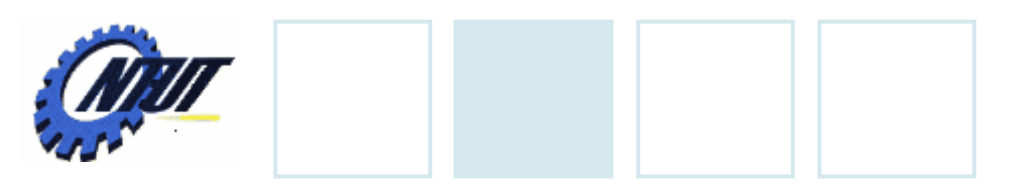

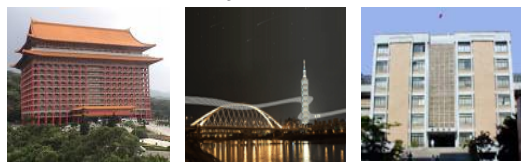

# **Lab 8**

#### • Part 1: Design a MUX/DMUX

– Use Button2-Button0 as the selectors to decide which slide switch among SW7-SW0 is selected to show its status on its corresponding LED. The LEDs that are not selected should be turned off. For example:

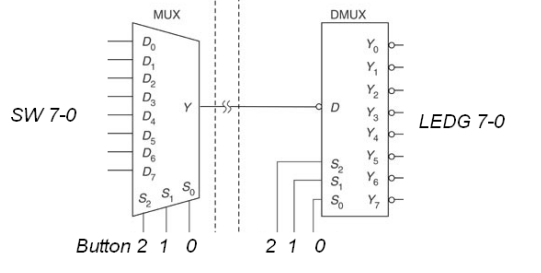

- When Button2 is pushed, the status of SW4 is shown on LEDG4.

When Button2 and Button0 are both pushed, the status of SW<sub>5</sub> is shown on LEDG<sub>5</sub>.

- Part 2: Full adder
	- Implement a 4-bit full adder:
		- SW7-4 is the first 4-bit operand, and SW3-0 is the second 4-bit operand.
		- Please show the result on LEDs, where LEDG4 is the carry of the MSB bit, and LEDG3-0 are  $\Sigma$ 3-0, respectively.
			- $\cdot$  LED is on when the corresponding  $\sum$  bit is 1.
- Report:

– Write down what you have learned from this lab. (實驗心得)

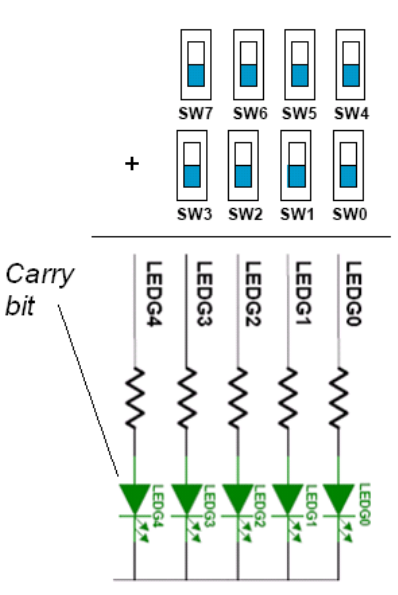

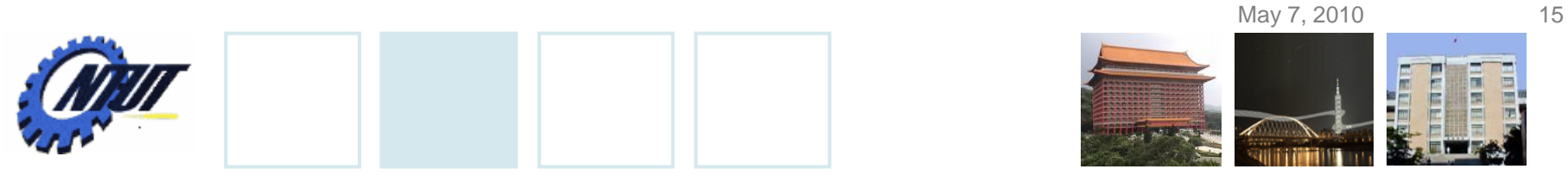

### **Pushbutton and Slide Switches**

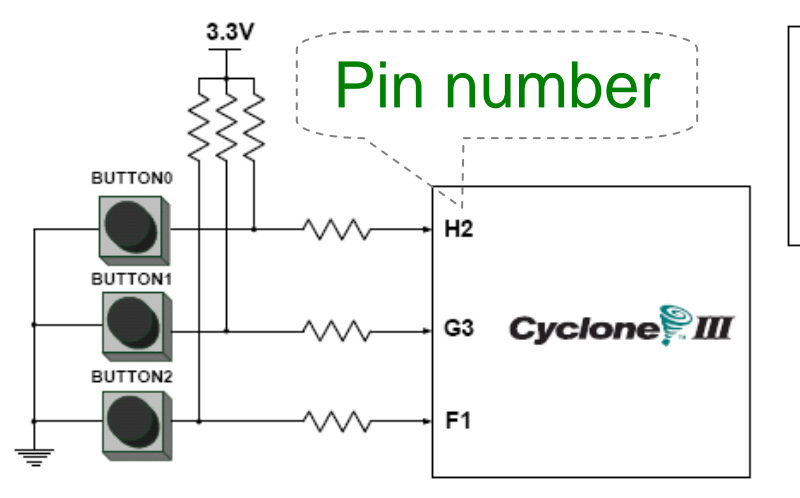

3 Pushbutton switches: Not pressed  $\Rightarrow$  Logic High Pressed  $\Rightarrow$  Logic Low

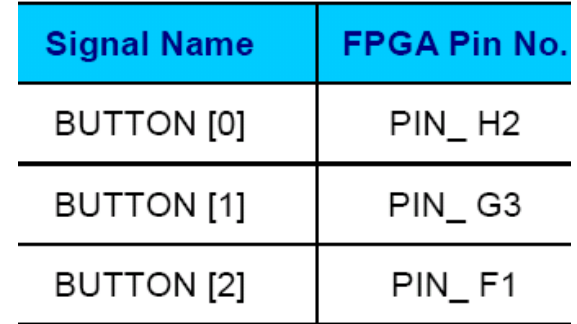

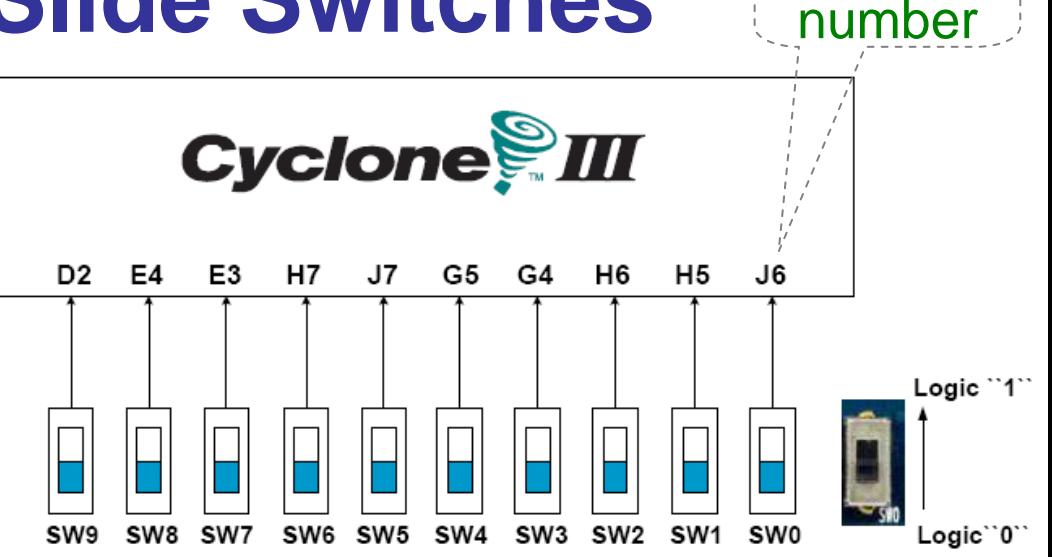

#### 10 Slide switches (Sliders): Up → Logic High Down → Logic

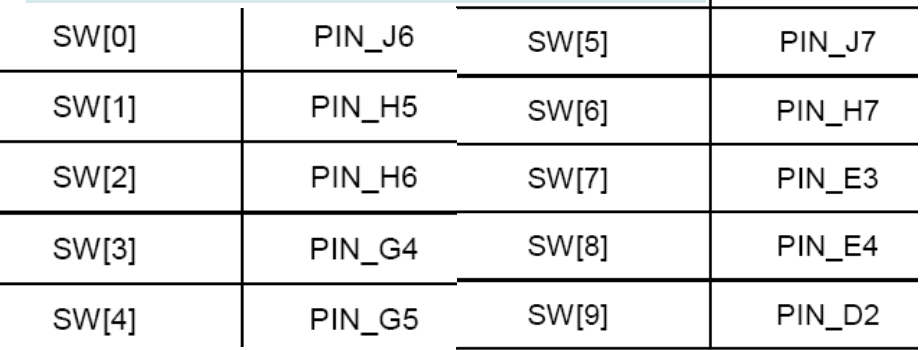

Pin

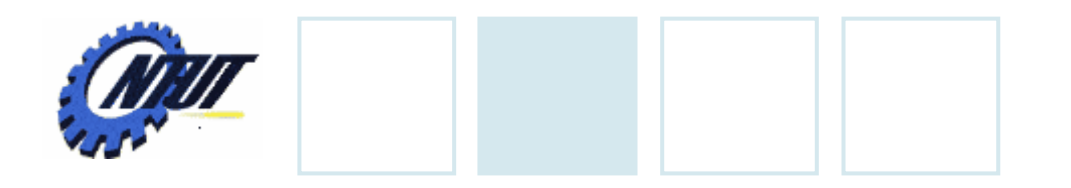

**LEDs**

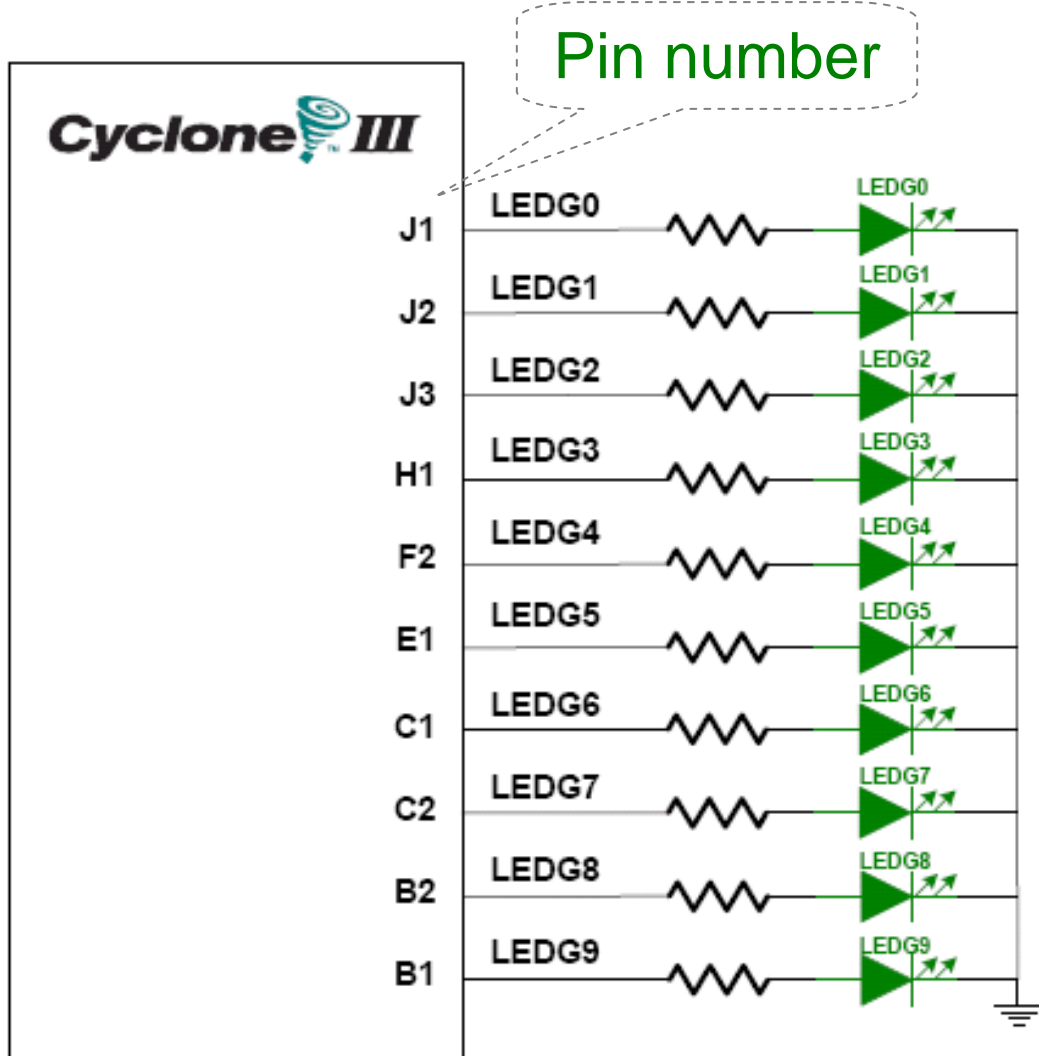

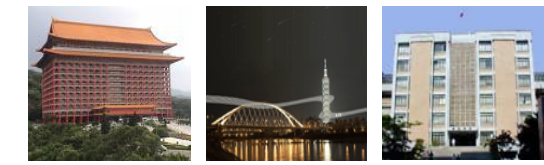

#### $S$  10 LEDs<br>Opuput high  $\rightarrow$  LED on  $\rightarrow$  LED off

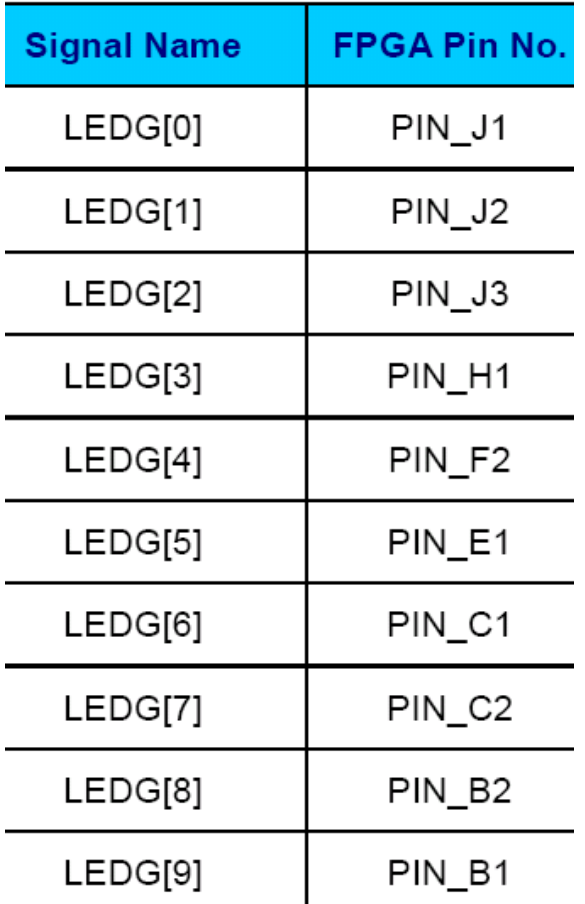

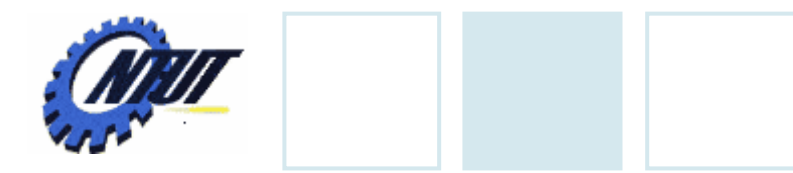

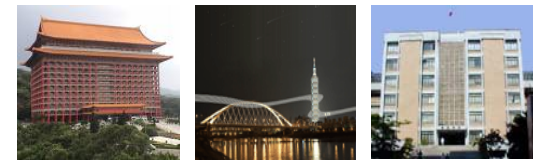

# **7-Segment Displays** Pin number<br>(active-low)

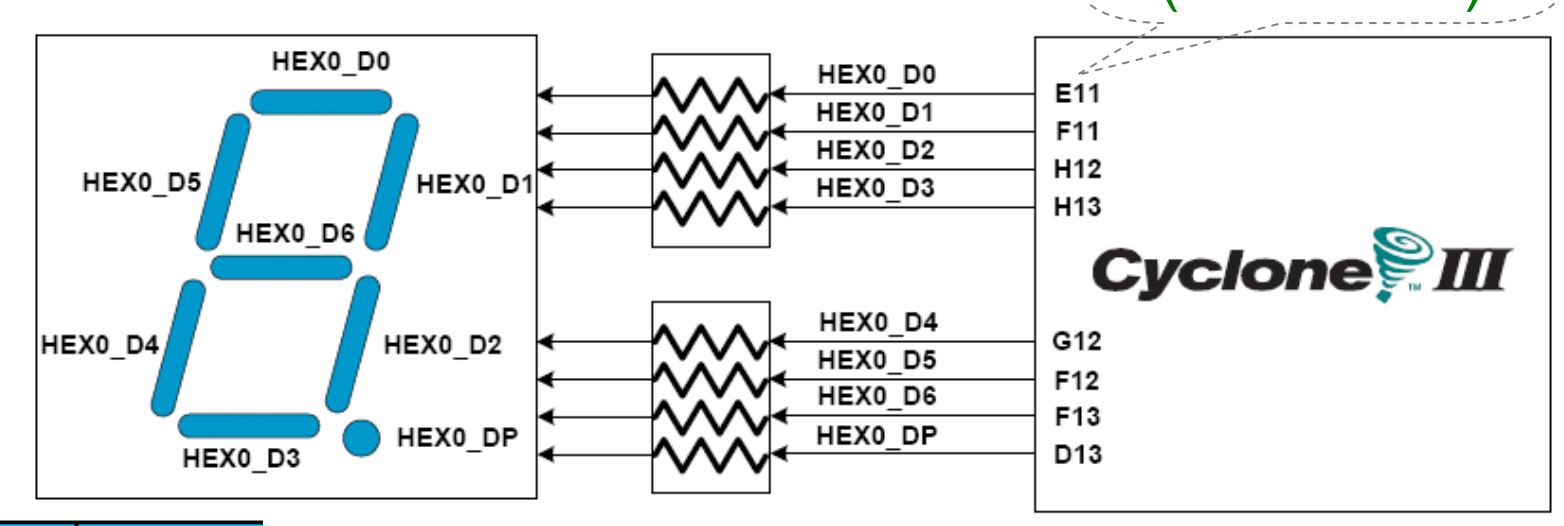

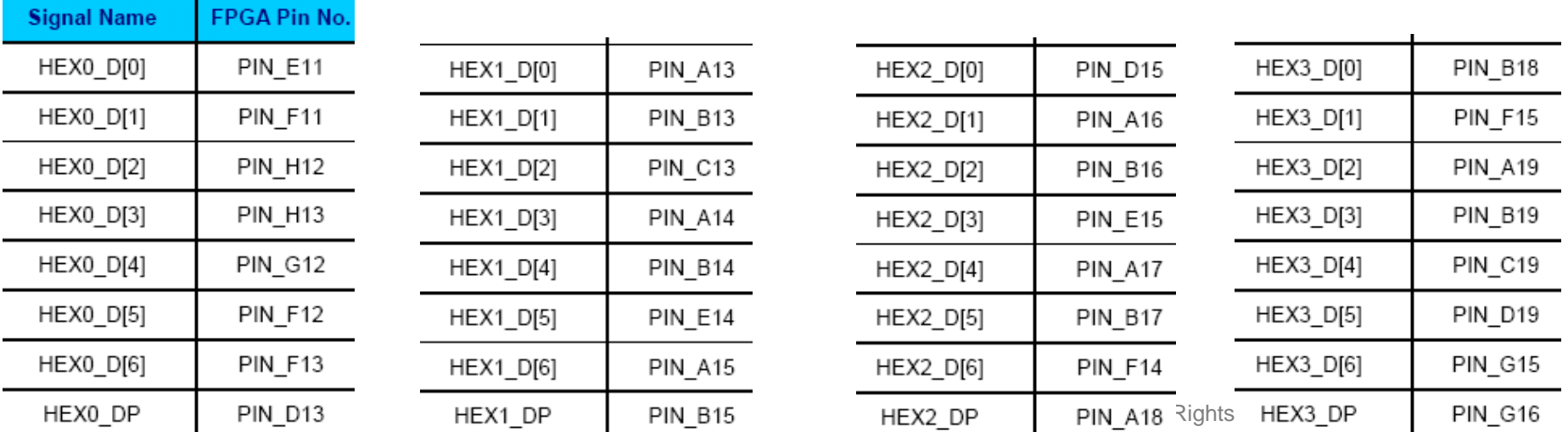